Item No. 02

## **BEFORE THE NATIONAL GREEN TRIBUNAL PRINCIPAL BENCH, NEW DELHI (Through Video Conferencing)**

Original Application No. 60/2020/EZ

Bengal Brick Field Owner's Association **Applicant** 

Versus

West Bengal Pollution Control Board Respondent(s)

Date of hearing: 05.11.2020

## **CORAM: HON'BLE MR. JUSTICE S. P. WANGDI, JUDICIAL MEMBER HON'BLE MR. SAIBAL DASGUPTA, EXPERT MEMBER**

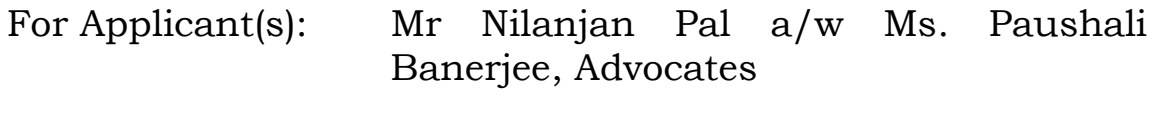

For Respondent(s): Mr Pritiwish Kumar Basu, Advocate for WBPCB

## **ORDER**

1. As per order dated 06.08.2020, the CPCB and the State PCB were directed to carry out a carrying capacity study in the State with specific preference to areas where the brick fields are concentrated within a period of three months. Report has not been filed as on today. Mr. Pritiwish Kumar Basu, Learned Counsel appearing on behalf of the West Bengal Pollution Control Board (State PCB) submits that further time of four months is required to complete the task as the exercise could not be undertaken during the monsoons during which the brick fields are not operational.

- 2. Prayer is allowed. Let the report on the carrying capacity studies be filed by 28.02.2021.
- 3. In the meanwhile, if all the brick fields completes the process for adoption of the *zigzag* technology within the period granted *vide* order dated 06.08.2020, they shall be permitted to operate but shall be subjected to the findings in the carrying capacity study which shall be taken up by the Tribunal after it is filed.
- 4. List on 01.03.2021.

S.P. Wangdi, JM

Saibal Dasgupta, EM

5th November, 2020 Original Application No. 60/2020/EZ pk